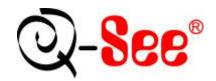

# **QSDT404C** User's Manual

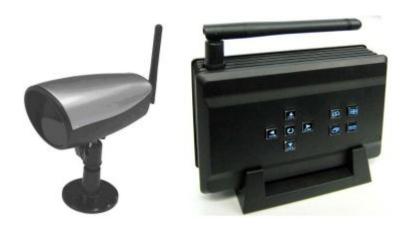

**Contact US:** 

**Q-see Products** 

8015E.Crystal Dr

Anaheim, CA 92807

Website:

http://www.q-see.com

**Customer Service:** 

Phone: 877-998-3440 x 538

Email:cs@dpsi-usa.com

**Tech Support:** 

Phone: 877-998-3440 x 539

Email:ts@dpsi-usa.com

Fax:

714-998-3509

Rev 032109

## **TABLE OF CONTENTS**

| FCC STATEMENT               | 3  |
|-----------------------------|----|
| 1. INTRODUCTION             | 3  |
| 2. WHAT'S INCLUDED          | 3  |
| 3. MAIN FEATURES            | 3  |
| 4. BUTTONS ON RECEIVER      | 4  |
| 5. SIDE PANEL               | 5  |
| 6. CAMERA INSTALLATION      | 6  |
| 7. MENU                     | 7  |
| 8. TROUBLESHOOTING          | 8  |
| 9. TECHNICAL SPECIFICATIONS | 9  |
| 10. NOTES                   | 10 |
| Q-SEE PRODUCT WARRANTY      | 10 |

#### **FCC STATEMENT**

This equipment has been tested and found to comply with the limits for a Class A digital device, pursuant to Part 15 of the FCC Rules. These limits are designed to provide reasonable protection against harmful interference when the equipment is operated in a commercial environment. This equipment generates, uses, and can radiate radio frequency energy and, if not installed and used in accordance with the instruction manual, may cause harmful interference to radio communications. Operation of this equipment in a residential area is likely to cause harmful interference in which case the user will be required to correct the interference at his own expense.

#### 1 Introduction

This miniature size product adopts an advanced microwave and wireless transfer technology developed and manufactured with 2.4GHz wireless digital receiving modules, which has stable performance and a strong anti-interference function. This product can be used with wireless cameras to record wireless camera signals.

#### 2 What's included:

The following items should be included in the box. Please check that you have them all before installation.

- A One receiver
- B One power adapter for the receiver
- C 1 camera with power adapter
- D One RCA cable
- E stands of camera and receiver
- F screws for camera mounting

#### 3 Main features.

- 3.1 Supports up to 4 cameras simultaneously.
- 3.2 Digital 2.4G wireless modules.
- 3.3 Supports A/V output from receiver
- 3.4 Supports AE and AWB
- 3.5 Supports OSD (On Screen Display) screen-controlled operation
- 3.6 Supports 4 Channels displayed in order
- 3.7 Supports automatic channel switch
- 3.8 Transmission distance up to 100M (Tested in open air)
- 3.9 M-JPEG format Compression

## 4 Buttons On Receiver

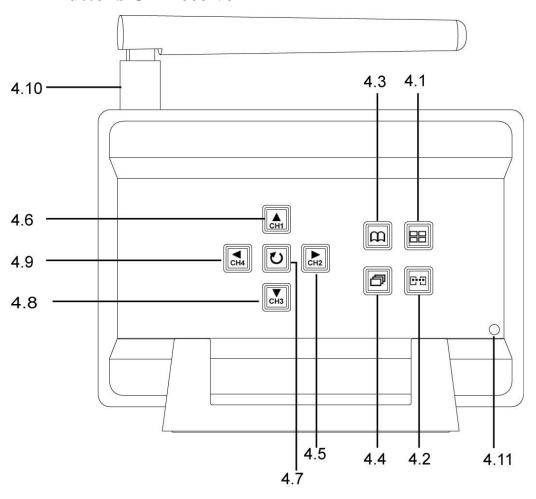

| 4.1  | Mode switching | Switch between quad mode and single channel mode            |  |
|------|----------------|-------------------------------------------------------------|--|
| 4.2  | Pairing        | Pairing the cameras and receiver                            |  |
| 4.3  | Menu           | OSD menu display                                            |  |
| 4.4  | Auto Scan      | Switching the channels automatically with set time interval |  |
| 4.5  | Right/CH2      | Move to the Right / Switch to Channel 2                     |  |
| 4.6  | Up/CH1         | Move Up / Switch to Channel 1                               |  |
| 4.7  | Manual Scan    | Switching the channel manually                              |  |
| 4.8  | Down/Ch3:      | Move Down / Switch to Channel 3                             |  |
| 4.9  | Left/CH4       | Move to the Left / Switch to Channel 4                      |  |
| 4.10 | SMA Antenna    | SMA antenna plug in                                         |  |
| 4.11 | Power LED      | Red Light when power on                                     |  |

## 5 Side panel

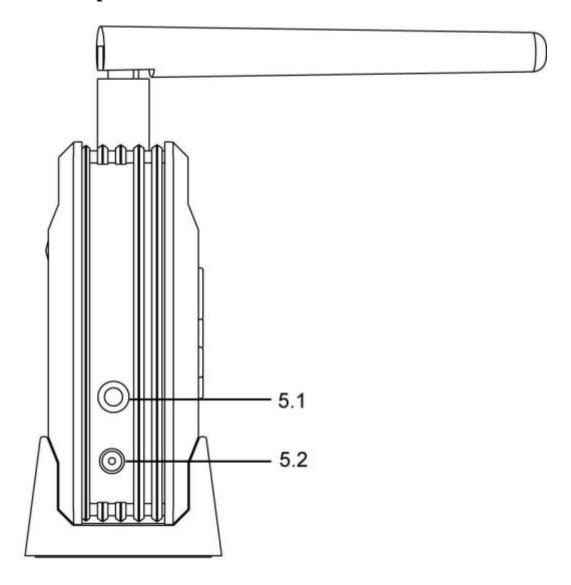

- **5.1** A/v output
- 5.2 Power input (DC 9V)

### **6** Camera Installation

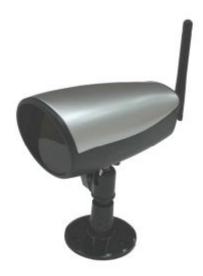

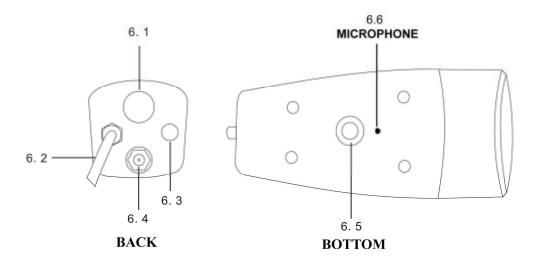

- **6.1** Camera stand mounting screw (for ceiling mount)
- 6.2 Power in cable (DC 5V input)
- **6.3** Pairing button
- 6.4 SMA antenna plug
- **6.5** Camera stand mounting screw (for desk top mount)
- 6.6 Microphone

#### 7 Menu

Enter the **Menu** option to setup the main feature of this product.

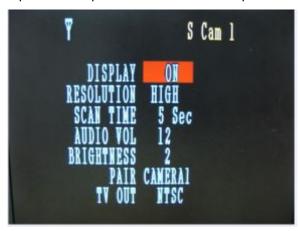

Through **Right/Left** button can adjust parameters, and through **Up/Down** button can select the features to set.

- **7.1 Resolution (High / Low):** When set to low, the image is not as clear, but it displays more frames per second. When set to high, the image will be clearer, but it displays fewer frames per second.
- 7.2 SCAN TIME: This option sets the time interval between cameras when switching channels automatically. OFF, Scan is inactive. When on options are: 5 seconds to 20 seconds between cameras.
- **7.3 AUDIO VOL:** Adjust the volume of the audio from 0 to 20. Use the Left/right button to reduce/increase the volume.
- **7.4 BRIGHTNESS:** Adjust the brightness of images, range of brightness is from 0 to 5, use the Left/right button to adjust it.
- 7.5 PAIR: Use this option to pair the cameras with specific channels, press the Pair button, use the Right/Left button to choose the channel; one channel can only pair with one camera. After selecting the specific channel and pressing the pair button again the window below will appear:

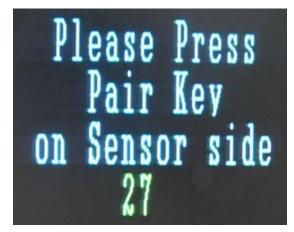

Press the Pair the button on corresponding camera and wait for a while, the monitor connected to the receiver will display the images from the cameras that have been matched. Pairing succeeded.

**7.6 TV OUT:** This option allows you to select the video format (NTSC/PAL) for video output resources. In the United States we use NTSC format.

#### 7.7 Channel selection keys

You may select channels by using the corresponding keys on the receiver to manually choose channel.

Channel 1: Up

Channel 2: Right

Channel 3: Down

Channel 4: Left;

Circulation Button: Monitor screen circulates the image from Channel 1 to

Channel4 then back to Channel1. The receiver will skip the channels that do not have cameras assigned to them.

### 8 Troubleshooting

| Symptom                     | Remedy                                                                     |  |
|-----------------------------|----------------------------------------------------------------------------|--|
| The power does not          | Check that the AC power cord is connected securely.                        |  |
| turn on.                    | <ul> <li>(In case of power failure) Check the breaker.</li> </ul>          |  |
|                             | Check if Monitor is on and video format (NTSC / PAL)                       |  |
| No imago display on         | is correct.                                                                |  |
| No image display on monitor | <ul> <li>Check monitor's video cable and connections.</li> </ul>           |  |
|                             | <ul> <li>Confirm that the camera has power.</li> </ul>                     |  |
|                             |                                                                            |  |
| There is no sound.          | <ul> <li>Check if the audio cable is well connected to monitor.</li> </ul> |  |
| There is no sound.          |                                                                            |  |
|                             | • If there is a microwave oven close by, turn the microwave oven           |  |
|                             | off.                                                                       |  |
| Interruption in             | You may have other units that run on the 2.4GHz signal. Move               |  |
| Image and Sound             | their base away from both the transmitter and/or the receiver              |  |
|                             | Your home may have a metal frame that reduces the range of the             |  |
|                             | unit.                                                                      |  |
|                             | Move the Cameras and/or the receiver around to see it reception            |  |
| Poor Reception              | improves.                                                                  |  |
| Quality                     | <ul> <li>Try resetting Pairing between camera and receiver</li> </ul>      |  |
|                             |                                                                            |  |

## 9 Technical specifications

| Operating Voltage         9 Volt           Operating Current         140 mA           Receiving Frequence Range         2402~2482 Mhz           Bandwidth         1.8~2.0 Mhz           Receiving Sensitivity         Minus 81 dBm           Receiving Distance         >328 FT (>100 M)           Video Output         1 Vpp           Auto Channel Switch         5 to 20 Sec           QUAD display         Yes           Display Frame Rate         320x240 QVGA <25 FPS           640x480 VGA <9 FPS         640x480 VGA <9 FPS           Volume Adjust:         0 to 20           Brightness Adjust:         0 to 5           Operating Temperature         14 to 122°F (-10 to 50 °C)           QSW200C Color Camera:         0           Operating Voltage         5 Volt           Operating Voltage         5 Volt           Operating With receiver         330 mA (IR LEDs off)           Transmission Frequence Range         240 mA           Bandwidth         1.8~2.0 MhZ           Transmission Power         14 dBm           Transmission Distance         >328 FT (>100 M)           Camera:         Image Sensor         1/4 inch Color CMOS/300 Kpixel           White Balance         Auto                                                                                                    | Item                                        | Spec.                                                                                                    |
|----------------------------------------------------------------------------------------------------|---------------------------------------------|----------------------------------------------------------------------------------------------------|
| Operating Current         140 mA           Receiving Frequence Range         2402~2482 Mhz           Bandwidth         1.8~2.0 Mhz           Receiving Sensitivity         Minus 81 dBm           Receiving Distance         >328 FT (>100 M)           Video Output         1 Vpp           Auto Channel Switch         5 to 20 Sec           QUAD display         Yes           Display Frame Rate         320x240 QVGA <25 FPS           640x480 VGA <9 FPS           Volume Adjust:         0 to 20           Brightness Adjust:         0 to 5           Operating Temperature         14 to 122°F (-10 to 50 °C)           QSW200C Color Camera:         0           Operating Voltage         5 Volt           Operating Voltage         5 Volt           Operating With receiver         330 mA (IR LEDs off)           Transmission Frequence Range         2402~2482 Mhz           Bandwidth         1.8~2.0 MhZ           Transmission Power         14 dBm           Transmission Distance         >328 FT (>100 M)           Camera:         Image Sensor         1/4 inch Color CMOS/300 Kpixel           White Balance         Auto           Vertical Resolution         >300 TVL           Minimal Illuminatio                                                                                                    | QSDT404 Receiver:                           |                                                                                                    |
| Receiving Frequence Range  Bandwidth  Receiving Sensitivity  Receiving Distance  Video Output  Audio Output  Auto Channel Switch  Display Frame Rate  Singhtness Adjust:  Operating Temperature  Display Transmission Power  Transmission Distance  Image Sensor  Vertical Resolution  Minus 81 dBm  Alwa 20 Mhz  Minus 81 dBm  Alwa 20 Mhz  Minus 81 dBm  Alwa 20 Mhz  Alwa 20 Mp  Auto Chon M)  Video Output  1 Vpp  Auto Channel Switch  5 to 20 Sec  QUAD display  Yes  320x240 QVGA <25 FPS  640x480 VGA <9 FPS  Volume Adjust:  0 to 5  Operating Temperature  14 to 122°F (-10 to 50 °C)  OSW200C Color Camera:  Operating Voltage  5 Volt  Operating Voltage  5 Volt  Operating With receiver  330 mA (IR LEDs off)  Transmission Frequence Range  Bandwidth  1.8~2.0 Mhz  Transmission Power  14 dBm  Transmission Distance  >328 FT (>100 M)  Camera:  Image Sensor  1/4 inch Color CMOS/300 Kpixel  Auto  Vertical Resolution  Auto  Vertical Resolution  Auto  Lens Spec.  Infrared Tranmission Wavelength  No. of IR LEDs  Infrared Tranmission Distance  Light sensor Activation Value  Audio Input  MIIC                                                                                                    | Operating Voltage                           | 9 Volt                                                                                                    |
| ### 1.8~2.0 Mhz   Receiving Sensitivity                                                                                                    | Operating Current                           | 140 mA                                                                                                    |
| Receiving Sensitivity         Minus 81 dBm           Receiving Distance         >328 FT (>100 M)           Video Output         1 Vpp           Auto Channel Switch         5 to 20 Sec           QUAD display         Yes           Display Frame Rate         320x240 QVGA <25 FPS                                                                                                    | Receiving Frequence Range                   | 2402~2482 Mhz                                                                                                    |
| Sala FT (>100 M)   Notice   Sala FT (>100 M)   Notice      | Bandwidth                                   | 1.8~2.0 Mhz                                                                                                    |
| Video Output         1 Vpp           Autio Output         1 Vpp           Auto Channel Switch         5 to 20 Sec           QUAD display         Yes           Display Frame Rate         320x240 QVGA <25 FPS                                                                                                    | Receiving Sensitivity                       | Minus 81 dBm                                                                                                    |
| Video Output         1 Vpp           Audio Output         1 Vpp           Auto Channel Switch         5 to 20 Sec           QUAD display         Yes           Display Frame Rate         320x240 QVGA <25 FPS                                                                                                    | Receiving Distance                          | >328 FT (>100 M)                                                                                                    |
| Audio Output Auto Channel Switch Auto Channel Switch  Auto Channel Switch  Auto Channel Switch  Auto Channel Switch  Auto Channel Switch  Auto Channel Switch  Auto Channel Switch  Yes  320x240 QVGA <25 FPS  640x480 VGA <9 FPS  Volume Adjust:  0 to 20  Brightness Adjust:  0 to 5  Operating Temperature  Auto 122°F (-10 to 50 °C)  QSW200C Color Camera:  Operating Voltage  Operating Voltage  Operating Current: power on  after pairing with receiver  Transmission Frequence Range  Bandwidth  1.8~2.0 MhZ  Transmission Distance  Auto  Camera:  Image Sensor  Infanse Sensor  Vertical Resolution  Minimal Illumination  Lens Spec.  Infrared Tranmission Distance  Auto  1.60~1/120 sec  Vertical Resolution  Auto  1.60~1/120 sec  Vertical Resolution  Auto  1.60~1/120 sec  Auto  1.60~1/120 sec  Vertical Resolution  Auto  1.60~1/120 sec  Vertical Resolution  Auto  1.60~1/120 sec  Auto  1.60~1/120 sec  Auto | Video Output                                |                                                                                                    |
| Auto Channel Switch QUAD display Display Frame Rate  QUAD display Display Frame Rate  QUAD QUAD QUAD QUAD QUAD QUAD QUAD QUAD                                                                                                    | Audio Output                                |                                                                                                    |
| Size   Size      | Auto Channel Switch                         | 11411 10 2000 0000                                                                                                    |
| 640x480 VGA <9 FPS                                                                                                    | QUAD display                                | Yes                                                                                                    |
| Volume Adjust:         0 to 20           Brightness Adjust:         0 to 5           Operating Temperature         14 to 122°F (-10 to 50 °C)           QSW200C Color Camera:         Deparating Voltage           Operating Voltage         5 Volt           Operating Current: power on after pairing with receiver         330 mA (IR LEDs off)           Transmission Frequence Range         2402~2482 Mhz           Bandwidth         1.8~2.0 MhZ           Transmission Power         14 dBm           Transmission Distance         >328 FT (>100 M)           Camera:         Image Sensor           White Balance         Auto           Electronic Shutter         1/4 inch Color CMOS/300 Kpixel           Vertical Resolution         >300 TVL           Minimal Illumination         2.0Lux/F2.0 (IR LEDs off)           Lens Spec.         3.6mm/F2.0           Infrared Tranmission Wavelength         850 nm           No. of IR LEDs         24           Infrared Tranmission Distance         >26 FT (>8 M)           Light sensor Activation Value         5 Lux           Audio Input         MIC                                                                                                    | Display Frame Rate                          | 320x240 QVGA <25 FPS                                                                                                    |
| Strightness Adjust:   0 to 5                                                                                                    |                                             | 640x480 VGA <9 FPS                                                                                                    |
| Operating Temperature 14 to 122°F (-10 to 50 °C)  QSW200C Color Camera: Operating Voltage 5 Volt Operating Current: power on 240 mA after pairing with receiver 330 mA (IR LEDs off) Transmission Frequence Range 2402~2482 Mhz Bandwidth 1.8~2.0 MhZ Transmission Power 14 dBm Transmission Distance >328 FT (>100 M)  Camera: Image Sensor 1/4 inch Color CMOS/300 Kpixel White Balance Auto Electronic Shutter 1/60~1/120 sec Vertical Resolution >300 TVL Minimal Illumination 2.0Lux/F2.0 (IR LEDs off) Lens Spec. 3.6mm/F2.0 Infrared Tranmission Wavelength No. of IR LEDs 24 Infrared Tranmission Distance >26 FT (>8 M) Light sensor Activation Value MIC                                                                                                    | Volume Adjust:                              | 0 to 20                                                                                                    |
| QSW200C Color Camera:  Operating Voltage 5 Volt Operating Current: power on 240 mA after pairing with receiver 330 mA (IR LEDs off) Transmission Frequence Range 2402~2482 Mhz Bandwidth 1.8~2.0 MhZ Transmission Power 14 dBm Transmission Distance >328 FT (>100 M) Camera: Image Sensor 1/4 inch Color CMOS/300 Kpixel White Balance Auto Electronic Shutter 1/60~1/120 sec Vertical Resolution >300 TVL Minimal Illumination 2.0Lux/F2.0 (IR LEDs off) Lens Spec. 3.6mm/F2.0 Infrared Tranmission Wavelength No. of IR LEDs Infrared Tranmission Distance >24 Infrared Tranmission Distance 5 Lux Audio Input MIC                                                                                                    | Brightness Adjust:                          | 0 to 5                                                                                                    |
| Operating Voltage         5 Volt           Operating Current: power on after pairing with receiver         330 mA (IR LEDs off)           Transmission Frequence Range         2402~2482 Mhz           Bandwidth         1.8~2.0 MhZ           Transmission Power         14 dBm           Transmission Distance         >328 FT (>100 M)           Camera:         Image Sensor           White Balance         Auto           Electronic Shutter         1/60~1/120 sec           Vertical Resolution         >300 TVL           Minimal Illumination         2.0Lux/F2.0 (IR LEDs off)           Lens Spec.         3.6mm/F2.0           Infrared Tranmission Wavelength         850 nm           No. of IR LEDs         24           Infrared Tranmission Distance         >26 FT (>8 M)           Light sensor Activation Value         5 Lux           Audio Input         MIC                                                                                                    | Operating Temperature                       | 14 to 122°F (-10 to 50 °C)                                                                                                    |
| Operating Voltage         5 Volt           Operating Current: power on after pairing with receiver         330 mA (IR LEDs off)           Transmission Frequence Range         2402~2482 Mhz           Bandwidth         1.8~2.0 MhZ           Transmission Power         14 dBm           Transmission Distance         >328 FT (>100 M)           Camera:         Image Sensor           White Balance         Auto           Electronic Shutter         1/60~1/120 sec           Vertical Resolution         >300 TVL           Minimal Illumination         2.0Lux/F2.0 (IR LEDs off)           Lens Spec.         3.6mm/F2.0           Infrared Tranmission Wavelength         850 nm           No. of IR LEDs         24           Infrared Tranmission Distance         >26 FT (>8 M)           Light sensor Activation Value         5 Lux           Audio Input         MIC                                                                                                    | QSW200C Color Camera:                       |                                                                                                    |
| Operating Current: power on after pairing with receiver         330 mA (IR LEDs off)           Transmission Frequence Range         2402~2482 Mhz           Bandwidth         1.8~2.0 MhZ           Transmission Power         14 dBm           Transmission Distance         >328 FT (>100 M)           Camera:         Image Sensor           White Balance         Auto           Electronic Shutter         1/60~1/120 sec           Vertical Resolution         >300 TVL           Minimal Illumination         2.0Lux/F2.0 (IR LEDs off)           Lens Spec.         3.6mm/F2.0           Infrared Tranmission Wavelength         850 nm           No. of IR LEDs         >24           Infrared Tranmission Distance         >26 FT (>8 M)           Light sensor Activation Value         5 Lux           Audio Input         MIC                                                                                                    | Operating Voltage                           | 5 Volt                                                                                                    |
| after pairing with receiver         330 mA (IR LEDs off)           Transmission Frequence Range         2402~2482 Mhz           Bandwidth         1.8~2.0 MhZ           Transmission Power         14 dBm           Transmission Distance         >328 FT (>100 M)           Camera:         Image Sensor         1/4 inch Color CMOS/300 Kpixel           White Balance         Auto           Electronic Shutter         1/60~1/120 sec           Vertical Resolution         >300 TVL           Minimal Illumination         2.0Lux/F2.0 (IR LEDs off)           Lens Spec.         3.6mm/F2.0           Infrared Tranmission Wavelength         850 nm           No. of IR LEDs         24           Infrared Tranmission Distance         >26 FT (>8 M)           Light sensor Activation Value         5 Lux           Audio Input         MIC                                                                                                    | STACE MEDICAL TO A COMMUNICATION TO COMPANY | 50000000                                                                                                    |
| Transmission Frequence Range         2402~2482 Mhz           Bandwidth         1.8~2.0 MhZ           Transmission Power         14 dBm           Transmission Distance         >328 FT (>100 M)           Camera:         Image Sensor           White Balance         Auto           Electronic Shutter         1/60~1/120 sec           Vertical Resolution         >300 TVL           Minimal Illumination         2.0Lux/F2.0 (IR LEDs off)           Lens Spec.         3.6mm/F2.0           Infrared Tranmission Wavelength         850 nm           No. of IR LEDs         24           Infrared Tranmission Distance         >26 FT (>8 M)           Light sensor Activation Value         5 Lux           Audio Input         MIC                                                                                                    |                                             | 330 mA (IR LEDs off)                                                                                                    |
| Bandwidth         1.8~2.0 MhZ           Transmission Power         14 dBm           Transmission Distance         >328 FT (>100 M)           Camera:         Image Sensor           Image Sensor         1/4 inch Color CMOS/300 Kpixel           White Balance         Auto           Electronic Shutter         1/60~1/120 sec           Vertical Resolution         >300 TVL           Minimal Illumination         2.0Lux/F2.0 (IR LEDs off)           Lens Spec.         3.6mm/F2.0           Infrared Tranmission Wavelength         850 nm           No. of IR LEDs         24           Infrared Tranmission Distance         >26 FT (>8 M)           Light sensor Activation Value         5 Lux           Audio Input         MIC                                                                                                    |                                             | The second of the second of th |
| Transmission Distance         >328 FT (>100 M)           Camera:         Image Sensor         1/4 inch Color CMOS/300 Kpixel           White Balance         Auto           Electronic Shutter         1/60~1/120 sec           Vertical Resolution         >300 TVL           Minimal Illumination         2.0Lux/F2.0 (IR LEDs off)           Lens Spec.         3.6mm/F2.0           Infrared Tranmission Wavelength         850 nm           No. of IR LEDs         24           Infrared Tranmission Distance         >26 FT (>8 M)           Light sensor Activation Value         5 Lux           Audio Input         MIC                                                                                                    | Bandwidth                                   |                                                                                                    |
| Camera:         Image Sensor         1/4 inch Color CMOS/300 Kpixel           White Balance         Auto           Electronic Shutter         1/60~1/120 sec           Vertical Resolution         >300 TVL           Minimal Illumination         2.0Lux/F2.0 (IR LEDs off)           Lens Spec.         3.6mm/F2.0           Infrared Tranmission Wavelength         850 nm           No. of IR LEDs         24           Infrared Tranmission Distance         >26 FT (>8 M)           Light sensor Activation Value         5 Lux           Audio Input         MIC                                                                                                    | Transmission Power                          | 14 dBm                                                                                                    |
| Camera:         Image Sensor         1/4 inch Color CMOS/300 Kpixel           White Balance         Auto           Electronic Shutter         1/60~1/120 sec           Vertical Resolution         >300 TVL           Minimal Illumination         2.0Lux/F2.0 (IR LEDs off)           Lens Spec.         3.6mm/F2.0           Infrared Tranmission Wavelength         850 nm           No. of IR LEDs         24           Infrared Tranmission Distance         >26 FT (>8 M)           Light sensor Activation Value         5 Lux           Audio Input         MIC                                                                                                    | Transmission Distance                       | >328 FT (>100 M)                                                                                                    |
| White Balance         Auto           Electronic Shutter         1/60~1/120 sec           Vertical Resolution         >300 TVL           Minimal Illumination         2.0Lux/F2.0 (IR LEDs off)           Lens Spec.         3.6mm/F2.0           Infrared Tranmission Wavelength         850 nm           No. of IR LEDs         24           Infrared Tranmission Distance         >26 FT (>8 M)           Light sensor Activation Value         5 Lux           Audio Input         MIC                                                                                                    | Camera:                                     |                                                                                                    |
| Electronic Shutter         1/60~1/120 sec           Vertical Resolution         >300 TVL           Minimal Illumination         2.0Lux/F2.0 (IR LEDs off)           Lens Spec.         3.6mm/F2.0           Infrared Tranmission Wavelength         850 nm           No. of IR LEDs         24           Infrared Tranmission Distance         >26 FT (>8 M)           Light sensor Activation Value         5 Lux           Audio Input         MIC                                                                                                    | Image Sensor                                | 1/4 inch Color CMOS/300 Kpixel                                                                                                    |
| Vertical Resolution         >300 TVL           Minimal Illumination         2.0Lux/F2.0 (IR LEDs off)           Lens Spec.         3.6mm/F2.0           Infrared Tranmission Wavelength         850 nm           No. of IR LEDs         24           Infrared Tranmission Distance         >26 FT (>8 M)           Light sensor Activation Value         5 Lux           Audio Input         MIC                                                                                                    | White Balance                               | Auto                                                                                                    |
| Minimal Illumination         2.0Lux/F2.0 (IR LEDs off)           Lens Spec.         3.6mm/F2.0           Infrared Tranmission Wavelength         850 nm           No. of IR LEDs         24           Infrared Tranmission Distance         >26 FT (>8 M)           Light sensor Activation Value         5 Lux           Audio Input         MIC                                                                                                    | Electronic Shutter                          | 1/60~1/120 sec                                                                                                    |
| Lens Spec.         3.6mm/F2.0           Infrared Tranmission Wavelength         850 nm           No. of IR LEDs         24           Infrared Tranmission Distance         >26 FT (>8 M)           Light sensor Activation Value         5 Lux           Audio Input         MIC                                                                                                    | Vertical Resolution                         | >300 TVL                                                                                                    |
| Infrared Tranmission Wavelength  No. of IR LEDs  Infrared Tranmission Distance  Light sensor Activation Value  Audio Input  850 nm  24  25 FT (>8 M)  5 Lux  MIC                                                                                                    | Minimal Illumination                        | 2.0Lux/F2.0 (IR LEDs off)                                                                                                    |
| No. of IR LEDs         24           Infrared Tranmission Distance         >26 FT (>8 M)           Light sensor Activation Value         5 Lux           Audio Input         MIC                                                                                                    | Lens Spec.                                  | 3.6mm/F2.0                                                                                                    |
| Infrared Tranmission Distance >26 FT (>8 M)  Light sensor Activation Value 5 Lux  Audio Input MIC                                                                                                    | Infrared Tranmission Waveler                | ngth 850 nm                                                                                                    |
| Light sensor Activation Value 5 Lux Audio Input MIC                                                                                                    | No. of IR LEDs                              | 24                                                                                                    |
| Light sensor Activation Value 5 Lux Audio Input MIC                                                                                                    | Infrared Tranmission Distance               | e >26 FT (>8 M)                                                                                                    |
| NAME OF COMPARISON OF THE PROPERTY OF THE PROPERTY OF THE PROP | Light sensor Activation Value               |                                                                                                    |
| Protection Grade ID44                                                                                                    | Audio Input                                 | MIC                                                                                                    |
| TOLOGIOTI OTAGO                                                                                                    | Protection Grade                            | IP44                                                                                                    |
| Operating Temperature 14 to 122°F (-10 to 50 °C)                                                                                                    | Operating Temperature                       | 14 to 122°F (-10 to 50 °C)                                                                                                    |

#### 10 Notes

- **10.1** This product can be damaged by pressure or impact.
- **10.2** Any repair of this product should only be done by Professionals.
- 10.3 This product should only be opened by Professionals.
- **10.4** This product can not be used in high temperature environments.
- 10.5 Replacement Parts When replacement parts are required, be sure the service technician has used replacement parts specified by the manufacturer or have the same characteristics as the original part. Unauthorized substitutions may result in fire, electric shock or other hazards.
- **10.6** Digital Peripheral Solutions does not accept responsibility for any illegal use of this product by the customer.

#### **Q-SEE PRODUCT WARRANTY**

Thank you for choosing our products.

All of our product users have a conditional free warranty repair service for hardware within 12 months starting from the purchase date, and a free exchange service within one month (valid for manufacturing defects). Permanent upgrading service is provided for the software.

Liability Exclusions:

Any product malfunction, abnormalities in operation or damage caused by the following reasons are not within the free service scope of our company. Please select payable service.

- (1) Equipment damage caused by improper operation
- (2) Improper environment and conditions in/on which the equipment operates, e.g., improper power, environment temperature, humidity and lightening strike etc. that cause equipment damage.
- (3) Damage caused by acts of nature: earthquake and fire etc.
- (4) Equipment damage caused by the maintenance of personnel not authorized by our company.
- (5) Product sold over 12 months ago.

In order for us to provide various services to you please complete the registration procedure after you purchase the product. Cut off or copy User's Information Card and fax or mail it to us after the card is filled in. You can also register the product by going to the <a href="https://www.q-see.com">www.q-see.com</a> website and clicking on the Register link.

#### **Customer Information Card**

| User's Name   | Mr./Mrs. |
|---------------|----------|
| Company       |          |
| Name          |          |
| Postal        |          |
| Address       |          |
| Postal code   |          |
| Phone         |          |
| Number        |          |
| E-mail        |          |
| Model         |          |
| Number of     |          |
| Product       |          |
| Serial Number |          |
| of Product    |          |
| Purchase      |          |
| Date          |          |
| Distributor   |          |

### If you have questions:

#### **Contact Us:**

**Mailing Address:** 

DPS Inc.

8015 E. Crystal Dr Anaheim, CA 92807

Website:

http://www.q-see.com

Fax:

714-998-3509

**Customer Service:** 

Phone: 877-998-3440 x 538 Email: cs@dpsi-usa.com

**Tech Support:** 

Phone: 877-998-3440 x 539 Email: ts@dpsi-usa.com The material in this document is the intellectual property of our company.

No part of this manual may be reproduced, copied, translated, transmitted, or published in any form or by any means without our company's prior written permission.

- 1. Our products are under continual improvement and we reserve the right to make changes without notice, therefore no guarantee is given as to the correctness of its contents.
- 2. We do not accept any responsibility for any harm caused by using our product.
- 3. The product picture may differ from the actual product, which is only for your reference. The accessories may be different in different selling areas. For details of accessories, please refer to your local distributor.

Copyright reserved

Free Manuals Download Website

http://myh66.com

http://usermanuals.us

http://www.somanuals.com

http://www.4manuals.cc

http://www.manual-lib.com

http://www.404manual.com

http://www.luxmanual.com

http://aubethermostatmanual.com

Golf course search by state

http://golfingnear.com

Email search by domain

http://emailbydomain.com

Auto manuals search

http://auto.somanuals.com

TV manuals search

http://tv.somanuals.com